## **Calculate Linux - Feature # 206: Target "ALL" for operation with users**

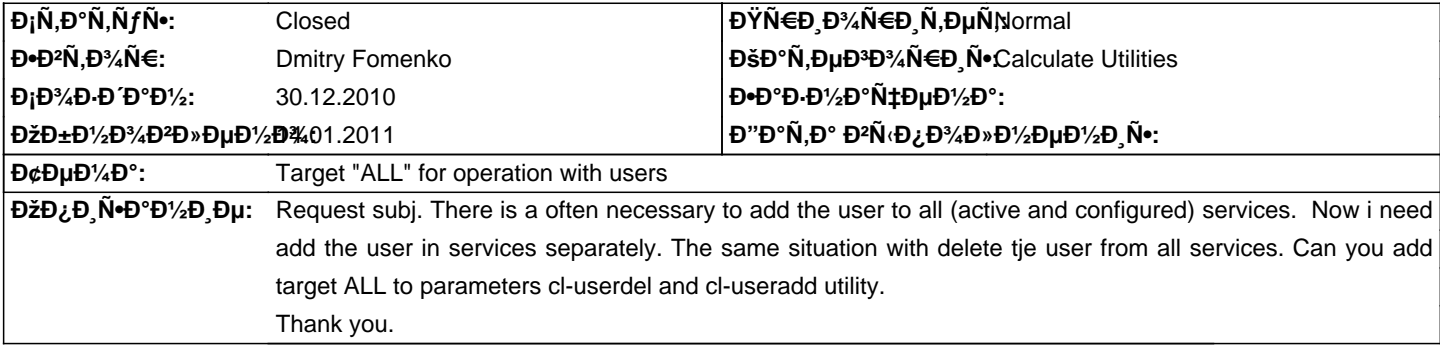

## **Đ**~Ñ•Ñ,Đ¾Ñ€Đ Ñ•

## **Пт, 14 ѕнв. 2011, 03:46:36 +0300 - Alexander Tratsevskiy**

- ĐΫаÑ€Đ°Đ¼ĐμÑ,Ñ€ Đ¡Ñ,аÑ,уÑ∙ иĐ⋅Đ¼ĐμĐ½Đ¸Đ»Ñ∙Ñ• Ñ• New Đ½Đ° Closed

Instead of cl-useradd command with the name of the service will use separate commands packages calculate-samba, calculate-ftp, etc. Common configuration commands for all services in the Calculate Utilities 2.2 will not.